## Dinkum (PC) raccourcis clavier

## Général

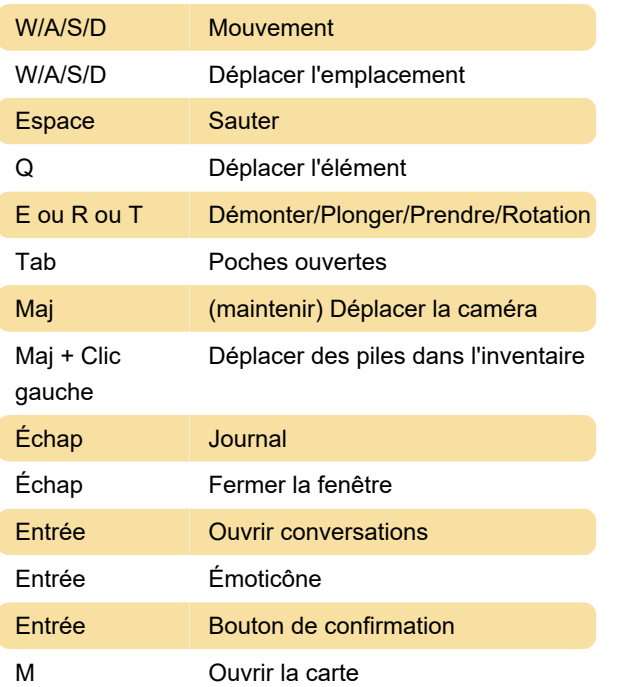

## Souris

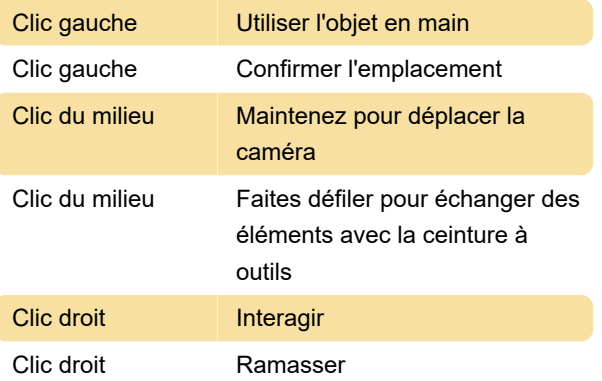

Dernière modification: 07/08/2022 09:09:31

Plus d'information: [defkey.com/fr/dinkum](https://defkey.com/fr/dinkum-raccourcis-clavier)[raccourcis-clavier](https://defkey.com/fr/dinkum-raccourcis-clavier)

[Personnalisez ce PDF...](https://defkey.com/fr/dinkum-raccourcis-clavier?pdfOptions=true)